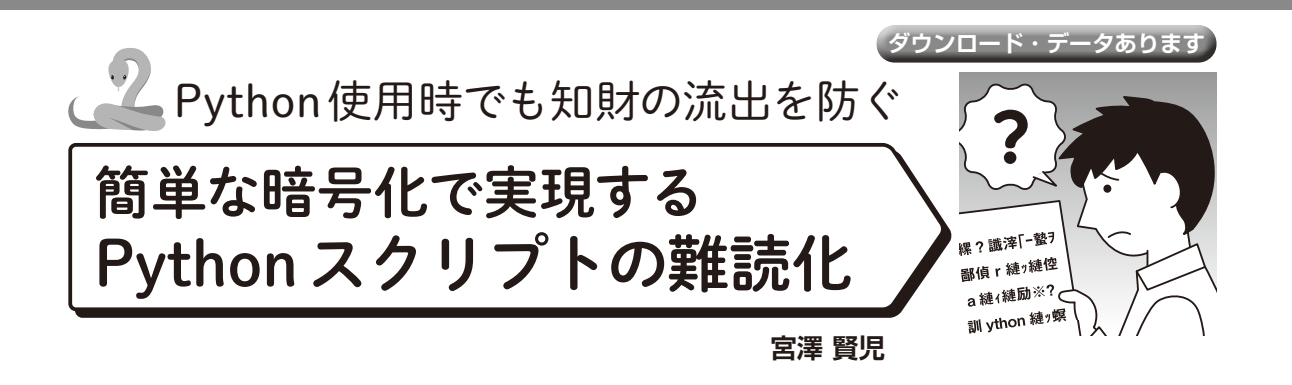

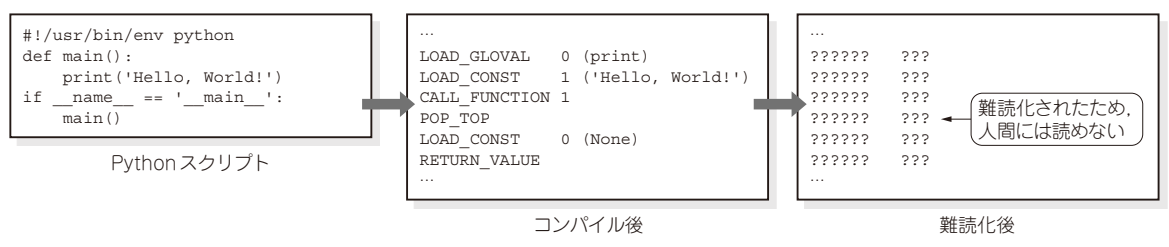

**図 1 今回行う難読化**

 機械学習をはじめとして,Pythonは多くの業務や 商用製品に活用されています.

 Pythonスクリプトをユーザの実行環境に配布する とき、スクリプトの内容を知られたくないと思うこと はないでしょうか. 特に、独自に作成したアルゴリズ ム,生産性向上のための共通関数,プログラミング・ テクニックなどはスクリプト実装者の財産であるた め,できれば知られたくないものです.

 そこで,簡単な暗号化を用いてスクリプトの処理内 容を容易には知られないようにしつつ,スクリプト自 体はこれまで通り実行できる方法について解説します (**図 1**).

## **難読化の必要性**

#### ● 難読化とは

ここでは,「動作には影響がなく意図的に処理内容 を分かりにくくしたスクリプト」を難読化と定義しま す. そのため、難読化したスクリプトは、リバース・ エンジニアリングやデバッガなどを用いることで、労 力や時間をかければ処理内容を理解できるものです.

難読化にもレベルがありますが、特に商用のスクリ プトはリバース・エンジニアリングをあきらめるレベ ルの難読化が求められることがあります.

また,鍵を知っている人だけが復号できる内容を暗 号と定義します. 暗号化によって難読化を実現しま す.難読化したものを復号して実行するしくみも必要 になるので,これも実装します.

### ● Pythonスクリプトの問題点…バイト・コード の配布だけでは解決できない

Pythonスクリプトは人間が読めるテキスト形式な ので、理解も容易です。一方で、動作させたい環境 (実行環境)へスクリプトを配布する必要があり、処 理内容を知られることで知的財産を守るのが難しいと いう大きな課題があります.

 なお,Pythonスクリプトをコンパイルするとバイ ト・コードというPythonインタープリタで実行する バイナリの命令コードに変換されます.バイト・コー ド は 人 間 が 直 接 は 読 め な い 形 式 で... pvc ま た は.pyoの拡張子が付いたファイルです. バイト· コードを実行環境へ配布すれば元のスクリプトと同じ 処理内容で実行できるので,一見これで良さそうに感 じます. しかし、このバイト・コードは逆アセンブル などリバース・エンジニアリングによりスクリプトの 処理内容を容易に知ることができてしまいます.

# **今回のアプローチ… バイト・コードを難読化する**

 そこで,このバイト・コードを難読化し,リバー ス・エンジニアリングを難しくします.

### ● バイト・コードを暗号化する

バイト・コードを暗号化すれば,解読を試みても直 接は理解できず,リバース・エンジニアリングも困難 なため,処理内容を解読したいと思う人が諦めるレベ ルの難読化が実現できます.

[ご購入はこちら](https://shop.cqpub.co.jp/hanbai/booklist/series/Interface/)